*Open Wells Formulas...* 1/8

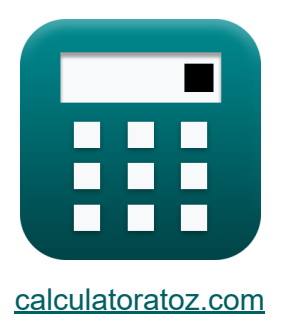

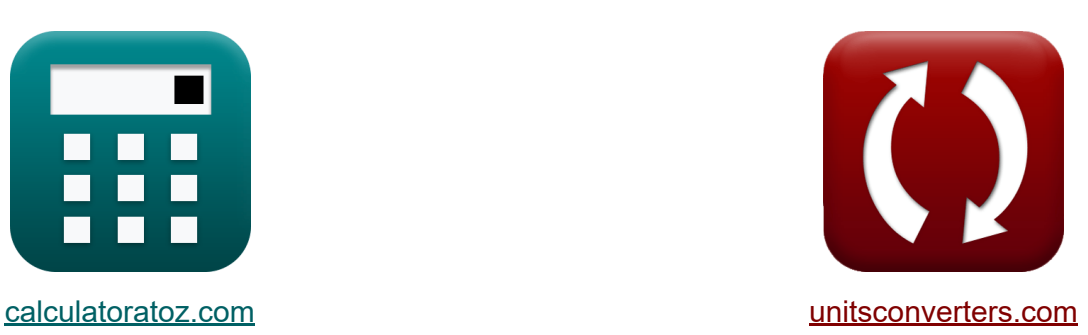

# **Open putten Formules**

[Rekenmachines!](https://www.calculatoratoz.com/nl) Voorbeelden! [Conversies!](https://www.unitsconverters.com/nl)

Voorbeelden!

Bladwijzer **[calculatoratoz.com](https://www.calculatoratoz.com/nl)**, **[unitsconverters.com](https://www.unitsconverters.com/nl)**

Breedste dekking van rekenmachines en groeiend - **30.000\_ rekenmachines!** Bereken met een andere eenheid voor elke variabele - **In ingebouwde eenheidsconversie!**

Grootste verzameling maten en eenheden - **250+ metingen!**

DEEL dit document gerust met je vrienden!

*[Laat hier uw feedback achter...](https://docs.google.com/forms/d/e/1FAIpQLSf4b4wDgl-KBPJGChMJCxFlqrHvFdmw4Z8WHDP7MoWEdk8QOw/viewform?usp=pp_url&entry.1491156970=Open%20putten%20Formules)*

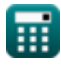

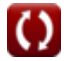

# **Lijst van 12 Open putten Formules**

## **Open putten**

#### **1)Depressiekop voor stroomafvoer in de put C**

$$
\kappa \boxed{\text{H} = \frac{\text{Q}_{\text{f}}}{\text{K}_0}}
$$

$$
\boxed{\text{ex}}\,\frac{7.001167\text{m}=\frac{30.0\text{m}^3/\text{s}}{4.285}}
$$

### **2) Proportionaliteitsconstante voor stroomafvoer in put**

| $K_0 = \frac{Q_f}{H}$                                       | Rekenmachine openen C |
|-------------------------------------------------------------|-----------------------|
| ex $4.285714 = \frac{30.0 \text{m}^3/\text{s}}{7 \text{m}}$ |                       |
| 3) Stroomatvoer in de put C                                 |                       |
| $\kappa Q_f = K_0 \cdot H$                                  |                       |
| ex $29.995 \text{m}^3/\text{s} = 4.285 \cdot 7 \text{m}$    |                       |

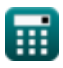

## **Herstel test**

# **4) Depressiehoofd wanneer ontlading uit een open put wordt overwogen**

$$
\begin{aligned} \mathbf{f}\mathbf{x} \overline{\mathbf{H} = \frac{\mathbf{Q}_\mathbf{Y}}{\mathbf{K}_\mathrm{s} \cdot \mathbf{A}}} \\ \mathbf{g}\mathbf{x} \overline{\mathbf{G}} \mathbf{m} = \frac{105 \mathbf{m}^3/\mathbf{s}}{0.75 \cdot 20 \mathbf{m}^2} \end{aligned}
$$

**5) Er wordt rekening gehouden met het gebied van de put wanneer dit uit de open put wordt geloosd** 

**[Rekenmachine openen](https://www.calculatoratoz.com/nl/area-of-well-when-discharged-from-open-well-is-considered-calculator/Calc-16147)**  *f***x**  $\boxed{\text{ex}}$   $20 \text{m}^2 =$ **6) Gebied met een goed gegeven tijdsinterval**   $\overline{\mathrm{A}=\frac{\mathrm{Q_Y}}%{{\color{red} \bar{\Delta}_Y}}}$  $\overline{{\rm K}_{\rm s}\cdot {\rm H}}$  $105 \text{m}^3/\text{s}$  $\overline{0.75\cdot 7m}$ 

$$
\mathbf{\hat{r}}\mathbf{A}=\mathrm{K}_0\cdot\frac{\mathrm{T}_\mathrm{r}}{\ln\left(\frac{\mathrm{H}_1}{\mathrm{H}_2}\right)}
$$

$$
\boxed{\text{ex}} \boxed{21.13622 m^2 = 4.285 \cdot \frac{2 \text{s}}{\ln \left( \frac{15.0 \text{m}}{10.0 \text{m}} \right)}}
$$

**[Rekenmachine openen](https://www.calculatoratoz.com/nl/area-of-well-given-time-interval-calculator/Calc-15762)** 

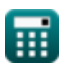

*Open Wells Formulas...* 4/8

#### **7) Ontlading van Open Well onder Depressie Head**

$$
\boldsymbol{\kappa} \fbox{Q}_\text{Y} = \text{K}_\text{s} \cdot \text{A} \cdot \text{H}
$$

**[Rekenmachine openen](https://www.calculatoratoz.com/nl/discharge-from-open-well-under-depression-head-calculator/Calc-16145)** 

 ${\bf exp}\left[105\text{m}^3/\text{s}=0.75\cdot 20\text{m}^2\cdot 7\text{m}\right]$ 

#### **8) Oppervlakte van de put gegeven specifieke capaciteit per eenheid Bronoppervlak van de watervoerende laag**

$$
f x \nA = \frac{K_0}{K_s}
$$
\nex  $5.713333 \text{m}^2 = \frac{4.285}{0.75}$ 

**9) Proportionaliteit Constante gegeven specifieke capaciteit per putoppervlakte van de watervoerende laag** 

$$
\overline{\kappa}[\overline{\mathrm{K}_0=\mathrm{A}\cdot\mathrm{K}_{\mathrm{s}}}]
$$

**[Rekenmachine openen](https://www.calculatoratoz.com/nl/proportionality-constant-given-specific-capacity-per-unit-well-area-of-aquifer-calculator/Calc-15720)** 

**ex** 15 = 20m² ⋅ 0.75

#### **10) Proportionaliteitsconstante per eenheid Bronoppervlak van de watervoerende laag**

$$
\begin{aligned} \mathbf{\mathbf{K}}&\mathbf{K}_0=\mathrm{A}\cdot\left(\left(\frac{1}{\mathrm{T_r}}\right)\cdot\ln\!\left(\frac{\mathrm{H_1}}{\mathrm{H_2}}\right)\right) \\\\ \mathbf{ex}4.054651&=20\mathrm{m^2}\cdot\left(\left(\frac{1}{2\mathrm{s}}\right)\cdot\ln\!\left(\frac{15.0\mathrm{m}}{10.0\mathrm{m}}\right)\right) \end{aligned}
$$

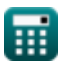

 $f$ **x**  $K_s =$ 

#### **11) Specifieke capaciteit per eenheid putoppervlak voor afvoer uit open put**

**[Rekenmachine openen](https://www.calculatoratoz.com/nl/specific-capacity-per-unit-well-area-for-discharge-from-open-well-calculator/Calc-16146)** 

$$
\boxed{\text{ex}}\ \frac{0.214286 = \frac{30.0 \text{m}^3/\text{s}}{20 \text{m}^2 \cdot 7 \text{m}}
$$

 $\overline{\mathrm{Q}_\mathrm{f}}$  $\overline{\mathrm{A} \cdot \mathrm{H}}$ 

#### **12) Vergelijking voor tijdsinterval**

$$
\begin{aligned} \mathbf{\hat{x}}\boxed{\mathrm{T_{r}}=\left(\frac{\mathrm{A}}{\mathrm{K_{0}}}\right)\cdot\ln\bigg(\frac{\mathrm{H_{1}}}{\mathrm{H_{2}}}\bigg)}\\ \mathbf{ex}1.892486\mathrm{s}=\left(\frac{20\mathrm{m^{2}}}{4.285}\right)\cdot\ln\bigg(\frac{15.0\mathrm{m}}{10.0\mathrm{m}}\bigg)} \end{aligned}
$$

## **Variabelen gebruikt**

- **A** Gebied van de put *(Plein Meter)*
- **H** Depressie hoofd *(Meter)*
- **H<sup>1</sup>** Terugval aan het begin van het herstel *(Meter)*
- **H<sup>2</sup>** Afname per keer *(Meter)*
- **K<sup>0</sup>** Evenredigheidsconstante
- **K<sup>s</sup>** Specifieke capaciteit
- **Q<sup>f</sup>** Stroomafvoer *(Kubieke meter per seconde)*
- **Q<sup>Y</sup>** Opbrengst uit een open put *(Kubieke meter per seconde)*
- **T<sup>r</sup>** Tijdsinterval *(Seconde)*

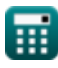

## **Constanten, functies, gebruikte metingen**

- Functie: **ln**, ln(Number) *De natuurlijke logaritme, ook bekend als de logaritme met grondtal e, is de inverse functie van de natuurlijke exponentiële functie.*
- Meting: **Lengte** in Meter (m) *Lengte Eenheidsconversie*
- Meting: **Tijd** in Seconde (s) *Tijd Eenheidsconversie*
- Meting: **Gebied** in Plein Meter (m²) *Gebied Eenheidsconversie*
- Meting: **Volumetrische stroomsnelheid** in Kubieke meter per seconde  $(m<sup>3</sup>/s)$

*Volumetrische stroomsnelheid Eenheidsconversie*

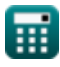

## **Controleer andere formulelijsten**

- **Aquiferanalyse en eigenschappen Analyse van afstanden Formules Formules**
- **Doorlaatbaarheidscoëfficiënt Formules** 
	- **Open putten Formules**
	- **Gestage stroom in een put Formules**

DEEL dit document gerust met je vrienden!

### **PDF Beschikbaar in**

[English](https://www.calculatoratoz.com/PDF/Nodes/3014/Open-wells-Formulas_en.PDF) [Spanish](https://www.calculatoratoz.com/PDF/Nodes/3014/Open-wells-Formulas_es.PDF) [French](https://www.calculatoratoz.com/PDF/Nodes/3014/Open-wells-Formulas_fr.PDF) [German](https://www.calculatoratoz.com/PDF/Nodes/3014/Open-wells-Formulas_de.PDF) [Russian](https://www.calculatoratoz.com/PDF/Nodes/3014/Open-wells-Formulas_ru.PDF) [Italian](https://www.calculatoratoz.com/PDF/Nodes/3014/Open-wells-Formulas_it.PDF) [Portuguese](https://www.calculatoratoz.com/PDF/Nodes/3014/Open-wells-Formulas_pt.PDF) [Polish](https://www.calculatoratoz.com/PDF/Nodes/3014/Open-wells-Formulas_pl.PDF) [Dutch](https://www.calculatoratoz.com/PDF/Nodes/3014/Open-wells-Formulas_nl.PDF)

*7/1/2024 | 8:14:01 AM UTC [Laat hier uw feedback achter...](https://docs.google.com/forms/d/e/1FAIpQLSf4b4wDgl-KBPJGChMJCxFlqrHvFdmw4Z8WHDP7MoWEdk8QOw/viewform?usp=pp_url&entry.1491156970=Open%20putten%20Formules)*

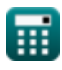

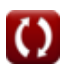